# **Whisper PhoneCalls**

This method allows a third-party to whisper on call in particular contexts such as User, Organization or global.

- [Request/Response model](#page-0-0)
	- <sup>o</sup> [Overview](#page-0-1)
	- <sup>o</sup> [Request](#page-0-2)
	- <sup>o</sup> [Response](#page-1-0)
- [Example](#page-2-0)

# <span id="page-0-0"></span>Request/Response model

## <span id="page-0-1"></span>**Overview**

Use this request to whisper to a party involved in a phone call.

The request identifies the phone call using the User Id, Extension number, and [PhoneCall](https://wiki.4psa.com/display/VNUAPI30/PhoneCalls+Resource) Id. If successful, it returns the PhoneCall that was updated.

The request is very useful when you want to intercept the conversation of a queue agent with a customer.

The request is made by an App that is registered to a User account.

To whisper on a call in a desired context, issue a HTTP PUT request:

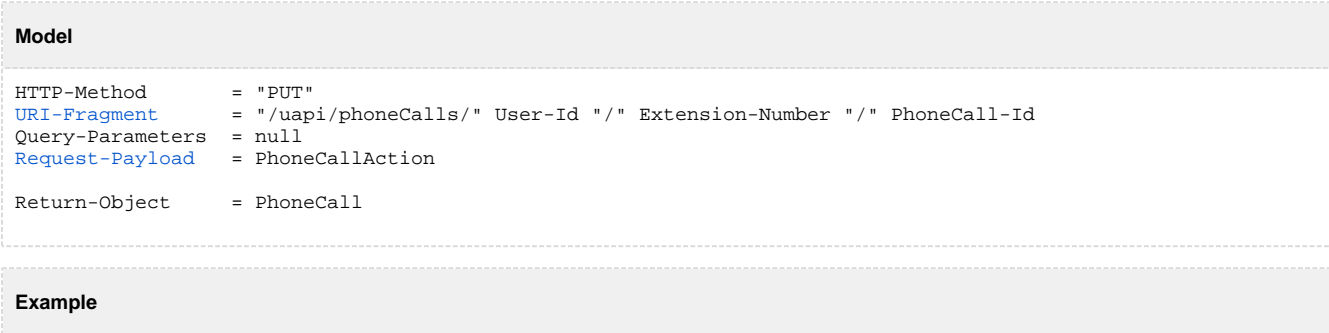

```
PUT /uapi/phoneCalls/12/0003*210/444444
HTTP/1.1
HOST uapi.voipnow.com
Content Type: application/json
Authorization: Bearer token
{
   'action":"Whisper",
   "sendCallTo":"0003*024*,
   "private":0, 
   "callerId":"Whisper To Me <42420042>",
   "waitForPickup":"20",
   "phoneCallViewId":"01"
}
```
## <span id="page-0-2"></span>**Request**

This section describes how to format the request to the service.

## **URI fragment**

<span id="page-0-3"></span>The following parameters must be sent in the URI fragment:

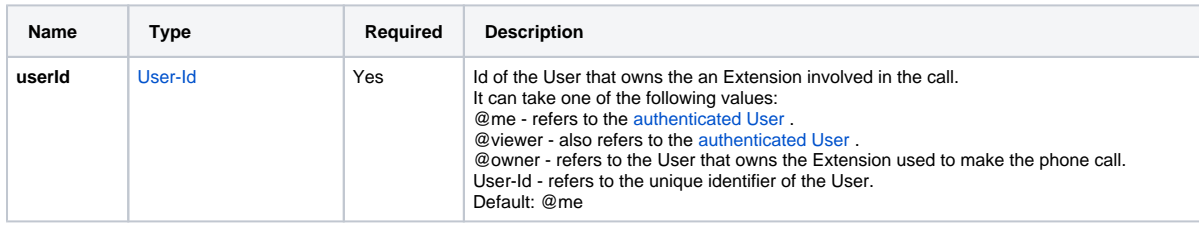

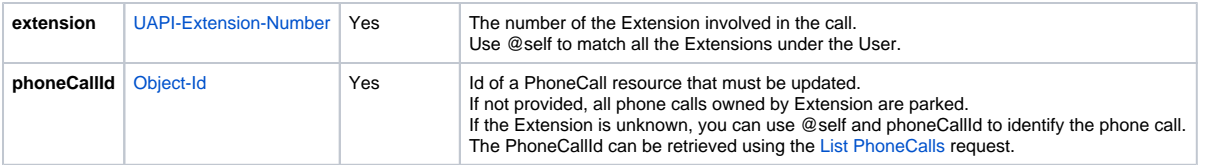

## **Request Payload**

<span id="page-1-1"></span>When whispering on a [PhoneCall](https://wiki.4psa.com/display/VNUAPI30/PhoneCalls+Resource), the following restrictions apply to the PhoneCall resource sent in the Request Payload:

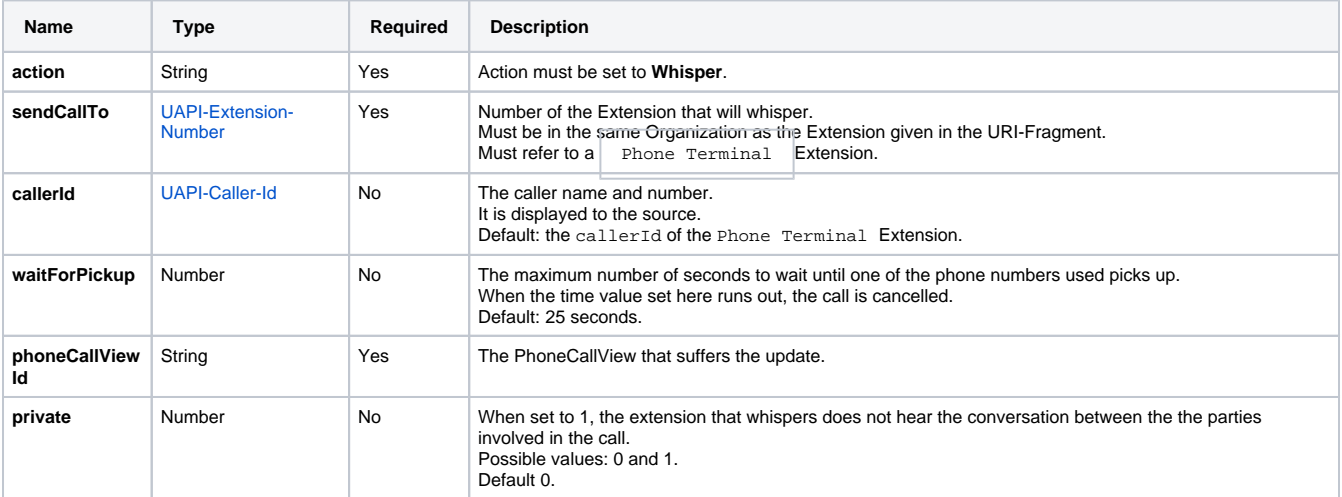

## <span id="page-1-0"></span>**Response**

#### **Success**

If successful, the Service returns the [PhoneCalls](https://wiki.4psa.com/display/VNUAPI30/PhoneCalls+Resource) that was updated and the following HTTP statuses:

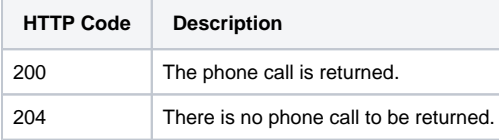

## **Failure**

When it fails, the request returns the following error codes:

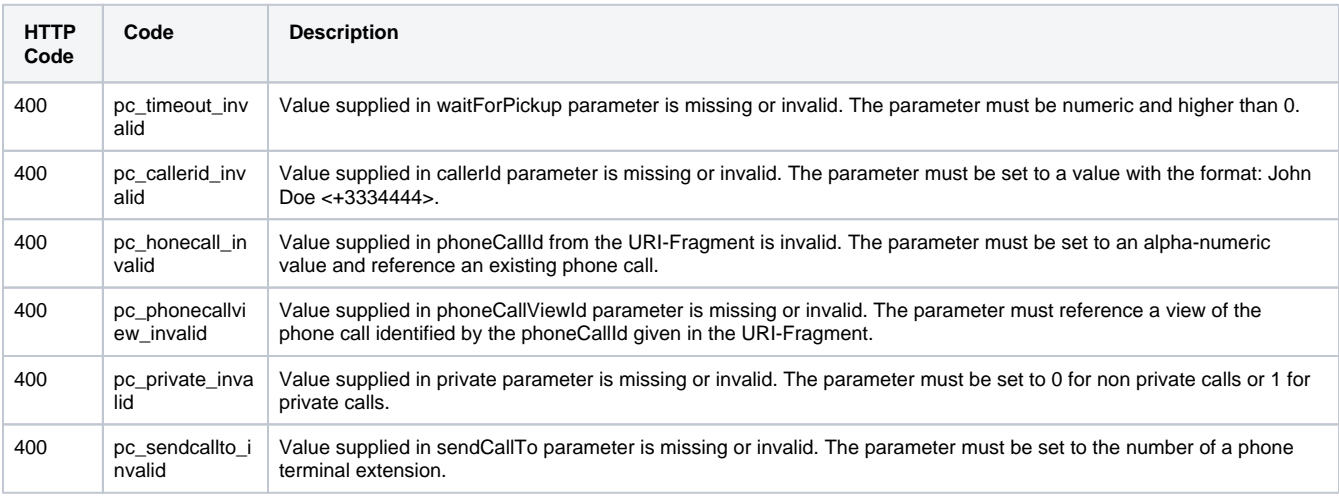

## **Response Body**

If any 4xx or 5xx status codes is returned, the body contains the [error response](https://wiki.4psa.com/display/VNUAPI30/HTTP+Return+Codes) . When the request is successful and 200 OK is returned, the body contains a JSON representation.

# <span id="page-2-0"></span>Example

Below you can find an example that will help you understand the request and the response.

Extension 0003\*024 whispers to Extension 0003\*210. The Service calls 0003\*024 first and displays the Whisper To Me <42420042> as caller Id.

As soon as 0003\*024 responds, it is connected to 0003\*210 and can whisper to the conversation.

The phoneCallViewId identifies the phone call that is listened. Once the connection is made, the 02 phoneCallView is created. The request is made by an App on behalf of a User.

#### **HTTP Request**

```
PUT /uapi/phoneCalls/12/0003*210/444444
HTTP/1.1
HOST uapi.voipnow.com
Content Type: application/json
Authorization: Bearer token
{
   'action":"Whisper",
   "sendCallTo":"0003*024*,
   "private":0, 
   "callerId":"Whisper To Me <42420042>",
   "waitForPickup":"20",
   "phoneCallViewId":"01"
}
```
Assuming that the request has been successful, the Service sends the following answer:

#### **HTTP Response**

```
HTTP/1.1 202 Accepted
...
{"id":"b817d2618fe6f1804333",
   "extension":"0003*210",
   "link":{"self":"https://x.x.x.x//uapi/phoneCalls/12/0003*210/b817d2618fe6f1804333"}
}
```
Use the link returned by the Service to list the details of the PhoneCall making a [List PhoneCalls](https://wiki.4psa.com/display/VNUAPI30/List+PhoneCalls) request. The list request outputs the following:

#### **HTTP Response**

```
HTTP/1.1 200 OK
...
 {"id":"b817d2618fe6f1804333",
   "extension":"0003*210",
  "ownerId":"3",
   "ownerName":"Default Organization", 
   "answered":"2012-06-27T16:08:55+03:00",
   "published":"2012-06-27T16:08:50+02:00",
   "phoneCallView":[
   \{ "id":"01",
       "extension":"0003*210",
       "answered":"2012-06-27T16:08:55+03:00",
       "status":"5", 
       "callerId":"John Doe <3334444>",
       "source":["7778888"],
       "destination":["0003*210"]
      }
          {
       "id":"02",
       "extension":"0003*210",
       "answered":"2012-06-27T16:08:55+03:00",
       "status":"5", 
        "callerId":"Whisper To Me <42420042>",
        "source":["0003*024"],
        "destination":["0003*210"]
     }
 ]
}
```